## **OnAXEvent**

## Udalos OnAXEvent

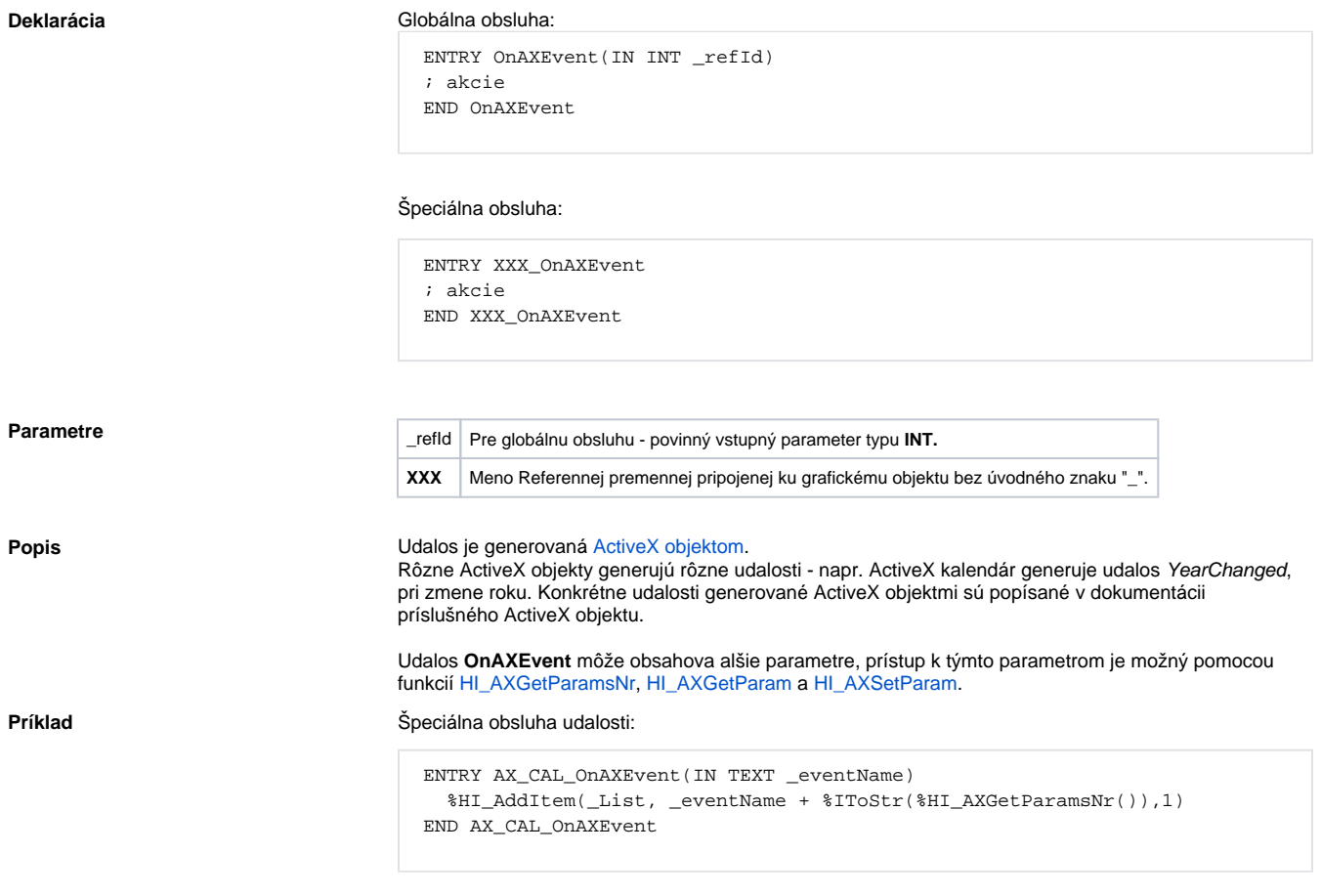

Do listboxu budú zapisované názvy a poet parametrov udalostí vzniknutých v \_AX\_CAL.

**Súvisiace stránky:** [Obsluha udalosti](https://doc.ipesoft.com/pages/viewpage.action?pageId=84350061) **[Udalosti](https://doc.ipesoft.com/display/D2DOCV22SK/Udalosti)**